#### **Resources**

I

- $\blacktriangleright$  M. Scott Shell. **http://www.engr.ucsb.edu/%7eshell/che210d/numpy.pdf**
- <sup>I</sup> **http://wiki.scipy.org/NumPy\_for\_Matlab\_Users**
	- **http://mathesaurus.sourceforge.net/matlab-numpy.html**

### Numpy arrays

- ► import numpy as np
- **Numpy provides class ndarray, called "array"**
- $\triangleright$  Create array from a list

```
>>> x = np.array([3.0,5,7,5])
```
**>>> x**

```
array([ 3., 5., 7., 5.])
```
- If appear to be integers in list, need "float"
- $\blacktriangleright$  2D arrays

```
>>> A = np.array([[8.,1.,6.],[3.,5.,7.],[4.,9.,2.]])
array([[ 8., 1., 6.],
       [ 3., 5., 7.],
       [ 4., 9., 2.]])
```
- $\blacktriangleright$  Use brackets to denote subscripts
- $\triangleright$  Start counting at 0

```
>>> x[0]
3.0
>>> A[1,2]
7.0
```
 $\triangleright$  Colons work, be careful of last value!

```
>>> x[0:1]
array([ 3.0])
```
**>>> x array([ 3., 5., 7., 5.]) >>> A array([[ 8., 1., 6.], [ 3., 5., 7.], [ 4., 9., 2.]])**

- $\blacktriangleright$  Use brackets to denote subscripts
- $\triangleright$  Start counting at 0

```
>>> x[0]
3.0
>>> A[1,2]
7.0
```
 $\triangleright$  Colons work, be careful of last value!

```
>>> x[0:1]
array([ 3.0])
>>> x[0:2]
array([ 3.0, 5.])
```

```
>>> x
array([ 3., 5., 7., 5.])
>>> A
array([[ 8., 1., 6.],
      [ 3., 5., 7.],
      [ 4., 9., 2.]])
```
K ロ > K 個 > K 君 > K 君 > 「君

- $\blacktriangleright$  Use brackets to denote subscripts
- $\triangleright$  Start counting at 0

```
>>> x[0]
3.0
>>> A[1,2]
7.0
```
 $\triangleright$  Colons work, be careful of last value!

```
>>> x[0:1]
array([ 3.0])
>>> x[0:2]
array([ 3.0, 5.])
>>> A[:,2]
array([ 6., 7., 2.])
```

```
>>> x
array([ 3., 5., 7., 5.])
>>> A
array([[ 8., 1., 6.],
      [ 3., 5., 7.],
      [ 4., 9., 2.]])
```
K ロ ▶ K 御 ▶ K 君 ▶ K 君 ▶ ○ 君 → ⊙

- $\blacktriangleright$  Use brackets to denote subscripts
- $\triangleright$  Start counting at 0

```
>>> x[0]
3.0
>>> A[1,2]
7.0
```
 $\triangleright$  Colons work, be careful of last value!

```
>>> x[0:1]
array([ 3.0])
>>> x[0:2]
array([ 3.0, 5.])
>>> A[:,2]
array([ 6., 7., 2.])
```

```
\triangleright Negative indices count from end
```

```
>>> x[-1]
5.0
```

```
>>> x
array([ 3., 5., 7., 5.])
>>> A
array([[ 8., 1., 6.],
      [ 3., 5., 7.],
      [ 4., 9., 2.]])
```
K ロ > K 何 > K 君 > K 君 > 「君」 の Q Q

 $3/12$ 

#### **Attributes**

```
>>> A.shape
(3, 3)
>>> A.flatten()
array([ 8., 1., 6., 3., 5., 7., 4., 9., 2.])
>>> B=A.copy()
>>> B[1,1]=-1
>>> A[1,1]
5.0
>>> B[1,1]
-1.0
>>> A.transpose()
array([[ 8., 3., 4.],
       [ 1., 5., 9.],
       [ 6., 7., 2.]])
```
K ロ ▶ K @ ▶ K 할 > K 할 > 1 할 | X 9 Q Q

#### **Methods**

```
>>> x=np.arange(24) # array-range<br>>>> v=x.reshape([4.6]).copy() # turn into 4 X 6 matrix
>>> y=x.reshape([4,6]).copy() # turn into 4 X 6 matrix
>>> y
array([[ 0, 1, 2, 3, 4, 5],
      [ 6, 7, 8, 9, 10, 11],
      [12, 13, 14, 15, 16, 17],
      [18, 19, 20, 21, 22, 23]])
>>> np.sum(y) # sum all of y
276<br>>>> v.sum()
                               >>> y.sum() # sum all of y
276
>>> y.sum(0) # sum columns
array([36, 40, 44, 48, 52, 56])
>>> y.sum(axis=0) # sum columns
array([36, 40, 44, 48, 52, 56])
>>> np.sum(y,axis=0) # sum columns
array([36, 40, 44, 48, 52, 56])
>>> np.sum(y[:,0]) # sum only first column
36
>>> np.sum(y[:,1]) # sum only second column
40
>>> y.sum(1) # sum along rows
array([ 15, 51, 87, 123])
>>> y.sum(axis=1) # sum along rows
array([ 15, 51, 87, 123])
>>> np.sum(y[0,:]) # sum first row
15
```
### Useful attributes

- $\blacktriangleright$   $\pi = np.pi, e = np.e$
- 1d array of zeros **x=np**. **zeros** (N)
- ▶ 2d array of zeros **x=np. zeros** ([N, M])
- ▶ Array of zeros same size as: **y**=np.zeros like(x)

 $6/12$ 

イロト イ部 トイモト イモト 一番

- ▶ np.ones, np.ones\_like
- ▶ np.empty, np.empty\_like

### Functions like MATLAB

- ▶ np.diag
- ▶ np.random.rand
- <sup>I</sup> **np.tril**, **np.triu**

#### Operations on arrays

Suppose **x** is the array  $[x_i]$ ,  $\mathbf{y}$  is the array  $[y_i]$ ,  $\mathbf{A}$  is the 2d array  $[a_{ij}]$ and **B** is the 2d array [*bij*]:

- $\blacktriangleright$  All operations are elementwise.
- **p** np.sin(x) is the array  $[\sin(x_i)]$ , same for matrices
- ▶ 3**★x** is the array [3x<sub>*i*</sub>], same for matrices
- $\triangleright$  **x+y** is the array  $[x_i + y_i]$ , same for matrices
- $\blacktriangleright$   $\mathbf{x} \star \mathbf{y}$  is the array  $[x_i y_i]$ , same for matrices
- $\blacktriangleright$  **x/y** is the array  $[x_i/y_i]$ , same for matrices
- **•** np.dot  $(\mathbf{x}, \mathbf{y}) = \sum_{i} x_i y_i$  (usual dot product)
- **•** np.dot (A, B) = $[\sum_{k} a_{ik} b_{kj}]$  (usual matrix multiplication)

メロトメ 御 メメモトメ ヨメーヨーの

### Array selection

It is sometimes convenient to select particular elements from arrays.

- **P**  $np.max(x)$  finds the maximum value.
- **P** np. argmax (x) finds the locaion of the maximum value.
- **► Can use axis=n**
- <sup>I</sup> Also **np.min**, **np.argmin**
- $\blacktriangleright$  Boolean selection

```
>>> x=np.array([[5.,3.],[4.,9.]])
>>> x[x>=5]
array([ 5., 9.])
>>> x[np.logical_and(x>=5,x<8)]
array([ 5.])
```
### Array selection by subscript

```
\triangleright One-dimensional arrays
  >>> x=2*np.arange(9.)
  >>> x
  array([ 0., 2., 4., 6., 8., 10., 12., 14., 16.])
  >>> i=np.array([0,0,1,5,2])
  >>> i
  array([0, 0, 1, 5, 2])
  >>> x[i]
  array([ 0., 0., 2., 10., 4.])
\blacktriangleright Two-dimensional arrays: selector for each axis.
  >>> A=x.reshape([3,3])
  >>> A
  array([[ 0. , 2., 4.],
         [ 6., 8., 10. ],
          [ 12. , 14., 16.]])
  # construct minor associated with A[1,0]
  >>> i=[[0,0],[2,2]] # 2-axis means result will be 2-axis
  >>> j=[[1,2],[1,2]]
  >>> A[i,j]
  array([[ 2., 4.],
         [ 14., 16.]])
                                        K ロ ▶ K @ ▶ K 할 > K 할 > 1 할 | X 9 Q Q
```
### Higher-level linear algebra

- $\blacktriangleright$  **import scipy.linalg as la**
- $\blacktriangleright$  Built on BLAS and Lapack
- **I** la. norm: vector and matrix norm
- ▶ la.det: determinant
- **La.solve:** solve system of equations
- ▶ La.inv: construct inverse matrix
- **La.eig: eigenvalues and eigenvectors**
- **La.eigvals**: eigenvalues only
- **Fenics** does not use this package!

# **Plotting**

- $\blacktriangleright$  **import matplotlib.pyplot as plt**
- ► Must use plt.show() to see your plot!
- $\blacktriangleright$  Plot like MATLAB

```
>>> x=np.linspace(0,4*np.pi,1000)
>>> plt.plot(x,np.exp(-x),x,np.sin(x))
[<matplotlib.lines.Line2D object at 0x4306a90>, <matp
>>> plt.legend(('exp','sin'))
<matplotlib.legend.Legend object at 0x45df890>
>>> plt.show()
```
#### **P** plt.semilogy also works

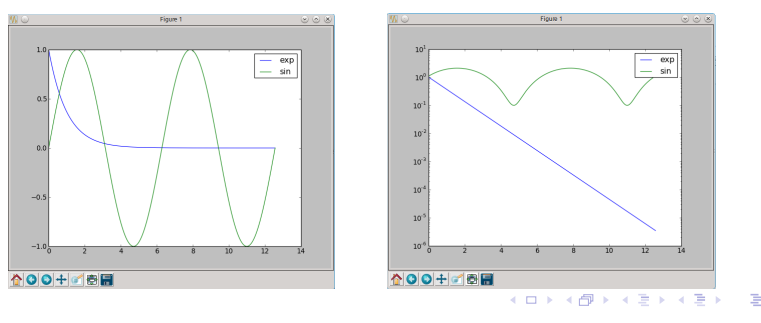

12 / 12